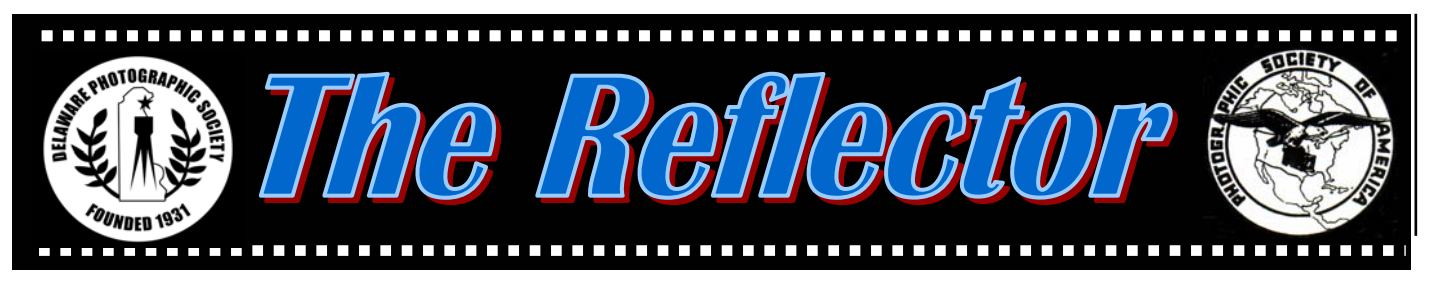

*www.delawarephotographicsociety.org Delaware Photographic Society October 2004* 

## **Creative Skills on Display**

**T** he Winterthur GardenFair weekend provided another prestigious venue for the DPS to display prints made by members. Twenty members participated with 140 framed prints that were hung in the Gallery section. This was excellent exposure for the society and new members are expected as a result, just as we experienced following the 2003 exhibit at Longwood Gardens. Other print exhibits include the current one at the Del. Center for Horticulture and the upcoming

show at Wilmington Drama League. In November, we will host our second international exchange, this time with the Belgians. Their prints will be displayed at the Wilmington Library with the Opening Reception on November 5. During the summer, several DPS members had their works on display at the Terrace at Greenhill. So, there are increasingly more opportunities for members to show their creative skills.

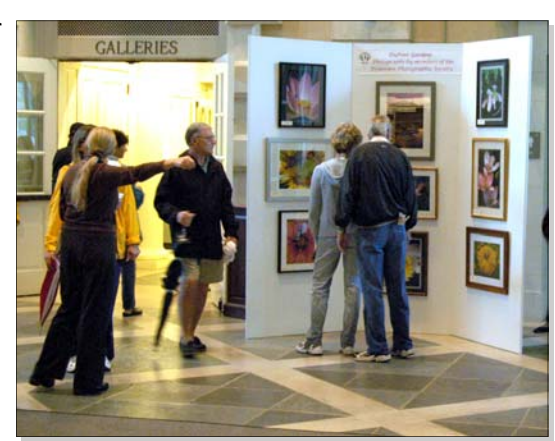

Winterthur Exhibit Photo by Karl Leck

## **Carol-Ann Rogus, October Speaker**

*Morocco's Imperial Cities October 25 · 7:30 p.m.* 

*Carol-Ann Rogus*, APSA, returns to DPS in October to present her exciting show on Morocco's Imperial Cities. This program will focus on Morocco's rich history and architecture which can be seen in the magnificent Bahia Palace in Marrakesh; the monumental triple walls surrounding Meknes; and the ancient Bou Inania Medersa of Fez. It can also be seen in the way of life that exists in the tiny winding

alleys of the Fez medina (old town), where families fervently cling to ancient traditions and where artisans learn their trade and work their entire lives through medieval guilds.

 If possible, join us at 6 p.m. for Dinner with the Speaker in a private Cokesbury dining room. *RESERVATIONS MUST BE MADE IN ADVANCE* to Bob Coffey at bobcoffey@aol.com/610-388-2741. Sorry, no walk-ins. Dinner cost is \$14, all inclusive, check payable to DPS. Limit 30.

#### *Inside this issue…*

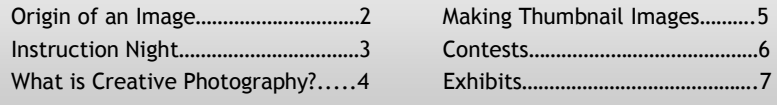

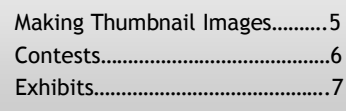

### **October 2004 Events**

· October 1 5-8 p.m. — Reception DPS Exhibit, DE Center for Horticulture (Pg. 9) · October 4 7:30 pm. — Instruction Night *·* October 11 7:30 p.m. — Slide Night *·* October 18 7:30 p.m. — Print Night *·* October 25 6 p.m. Dinner with Speaker  $7:30$  p.m.  $-$  Speaker Carol-Ann Rogus Morocco's Imperial Cities *Cokesbury Auditorium* 

### *DELAWARE PHOTOGRAPHIC SOCIETY 2004-2005*

*President —* David Hutton 302.731.4815 / DGHut36@aol.com *First Vice President —* Jeff Smith 302.368.1089 / jasmix@comcast.net *Second Vice President —* Bob Hunt 302.764.1363 / makingcopy@aol.com *Recording Secretary/Membership*  Eileen Furlong 302.764.6922 / efurlong@comcast.net *Treasurer/Corp. Secretary*  Tom Hallenbeck 610.274.1345 / hallentj@msn.com *Education Director —* Karl Leck 610.388.0298 / usesa@earthlink.net *Slide Director —* Jane Strobach 302.994.8167 / jstrobach@yahoo.com *Print Director —* Bob Hunt 302.764.1363 / makingcopy@aol.com *Program Director —* Bob Coffey 610.388.2741 / Bobcoffey@aol.com *Reflector Editor —* Sharon Coffey 610.388.2741 / SESCoffey@aol.com *Computer Chair* — David Shi 302.235.0848 / davidtshi@yahoo.com *Field Trips —* Valentina Donor Valentinad@att.net *Awards Committee Chair —* Gus Costis 302.798.8195 / gtcostis@comcast.net *DVCCC Representative*  Lynn Maniscalco 302.478.6423 / ltmphoto@juno.com *Publicity Chair —* John Hamilton 302.479.0222 / deljohn@aol.com *Digital Competition* — Janet Webb 302.764.5015/uncoveredangel@juno.com *DPS Webmaster* — Steve Furlong 302.764.6922 / sfurlong@comcast.net

The Delaware Camera Club (DCC) was established January 28,1931. DCC is a charter member of the Photographic Society of America and The Delaware Valley Council of Camera Clubs. In 2002 the name was changed to the Delaware Photographic Society (DPS) and the Society became a tax deductible charitable organization.

*www.delawarephotographicsociety.org* 

## **Origin of an Image**

By Frank Miles

**y** former college roommate, his wife and I hurried to beat the sunset at Arches National Park. Coming from sea level to about 6000 feet and being sadly out of shape, I was not able to "hurry" nearly as effectively as Wade and Helen. They offered to help carry some photo gear and I graciously accepted. Who was I to deprive my companions of the joy of aiding an old friend?

 After reading a park sign that gave distance information, we realized we would never make it to the arch before sunset. We decided to shoot from a closer vantage point, which still required a considerably steep

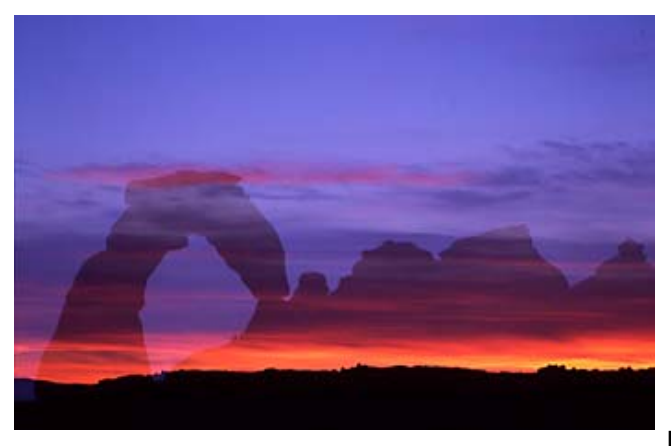

sprint. Up we went, Wade and Helen hardly breaking a sweat, me panting like a steam train.

 We set up south of the arch, a small canyon separating us but at about the same height as the arch. I was disappointed to see about 15 people already at

Arches Sunset © 2004 Frank Miles

the arch. A full moon was rising to the east and I assumed they were shooting scenics and portraits of each other incorporating the arch and the moon. Had we arrived earlier we would be shooting with them.

No more time for regrets  $-$  the light was going. To the west a colorful sunset was beginning. A perfect "setting" to combine with an arch! The tripod was already set up with a Canon 100-400 IS zoom and cable release. I framed the arch and decreased the exposure a stop (metered manually off the northern sky, I think), because I wanted the arch to appear ghostly in the picture. Then I set the Canon EOS 3 to take a double exposure. (I did not record the exposure information.)

 With the arch on the film (Kodak EBX 100) I swiveled the lens toward the sunset, imagining how the arch should merge with it. I think I added some exposure to make this component a bit brighter, since the camera meter was going to suggest an underexposure for this bright scene. While all this was going on, the gnats had become obnoxious and were definitely not contributing to the serenity of the moment.

 Remember the full moon to the east? I'll enter a double exposure of it and the arch next month. Arriving late isn't always bad if you can get lucky, and try to use what nature gives you. Thanks for the interest and compliments on the slide.  $\infty$ 

## **Instruction Night 2004-2005**

**E** ducation Director, Karl Leck, has planned another highly informative year designed to help members at various levels of expertise. Sessions are held the first Monday of the month beginning in October.

*October 4*: *Steve Gottlieb* of Chesapeake City will speak "On the American Road". Steve will give a 45-minute talk on his journey from lawyer into professional NYC photographer. For an hour after the talk he invites all attendees to bring 1 or 2 photos for 'case study discussion'. This will provide all of us with the opportunity to get input on our images from a very successful photographer before you put it in a show or competition.

Steve has published three books: Washington, Portrait of a City, American Icons, and Abandoned America. He has just started a series of photographic workshops for everyone from singles to seniors that can be seen at his web site www.gottliebphoto.com.

November 1: Exhibiting Your Prints — Heather Siple December 6: Digital competition Preparation & Photoshop Questions—Bring your digital imaging problems — Karl Leck January 3: Composition-No Rules, Just Right! - Karl Leck February 7: Traveling with Film and Digital Cameras - Karl Leck March 7: TBA April 4:  $Creativity -$  Karl Leck

## **Dues are Due**

*DPS dues for the 2004-2005 year are due immediately*. We hate to loose you...but this is the last copy of the Reflector that you will receive without membership renewal. If you have

any questions regarding dues, contact Tom Hallenbeck at hallentj@msn.com or 610-274-1345 *Reminder…* dues must be paid to participate in DPS exhibits and competitions.

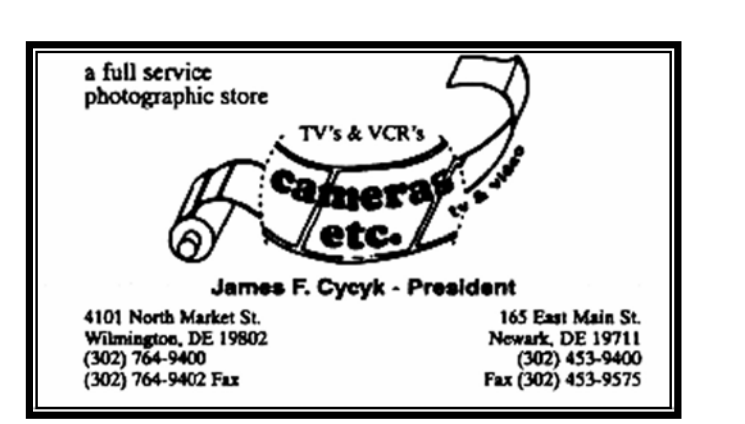

Advertisement

#### *Vignettes*

• Instruction Night is held the first Monday of the month at 7:30 p.m.

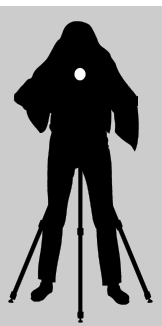

• Competition nights are held on the second and third Mondays starting at 7:30 p.m.

• Program night is the last Monday of the month, 7:30 p.m.

- Location: Cokesbury Village, DuPont Pavilion, 726 Loveville Road, Hockessin, DE 19707.
- Membership dues should be addressed to: DPS Treasurer, Tom Hallenbeck, 621 Sandys Parish Rd, Landenberg, PA 19350. Dues are \$35 for individuals, \$25 for others at the same address and half the individual for others at the same address for junior and nonresident members. Dues for first–year members are \$20 per person.
- The Reflector is a monthly publication of the DPS. Contribution deadline is the third Monday of the month. Send announcements and articles to Sharon Coffey, 48 Partridge Lane, Kennett Square, PA 19348, 610.388.2741 or SESCoffey@aol.com.

• Visit our Web site at: *www.delawarephotographicsociety.org* 

## **Questions & Answers**

Contributed monthly by Erik Kissa

**Q**. *How many color slide categories does PSA have?* 

**A**. PSA has four slide categories: color (open), nature, travelphoto, and photojournalism. The main categories may have one additional special theme. As an example, a color slide exhibition may add a Creative subcategory. The acceptances in the Creative subcategory are included in the color slide acceptance tally and are not counted separately.

 In addition to the four slide sections, PSA approved exhibitions may have print sections, stereo and electronic imaging sections.

### **Q**. *What is Creative Photography?*

**A** . PSA defines Creative<br>Photography as altered reality, specifically including computer-manipulated images. My definition of Creative Photography is more specific: "Creative Photography creates new compositions by altering reality in an obvious manner".

 The main criterion is the new composition. Altered reality is not a sufficient characterization of creative photography. In conventional photography the reality is altered by filters, saturated color films, and so on. In portrait photography the alteration of reality begins already with the make up of the model. The photograph may be retouched or corrected digitally, but the cosmetic alterations are not, or

should not be, obvious. In contrast, creative photography emphasizes the altered reality.

 Creative photography goes beyond the corrective alterations of reality and makes new compositions by manipulating and assembling images. In order to classify as a photograph, most dominant components of a creative image must originate from photographically produced material.

 An alteration of reality is not permissible in the nature, travelphoto, and photojournalism categories.

# **Q**. *Which filters should I buy for my digital camera?*

**A**. You will need a UV filter, a circular polarizer, and a graduated neutral gray filter. The UV filter protects the lens and reduces excessive UV radiation at high altitudes.

 The circular polarizer reduces reflections, increases color saturation, and darkens the sky.

 The graduated neutral gray filter can balance the dark and light areas of the image, as an example, darken the overcast sky. Square or rectangular graduated gray filters are more useful than the screw in types. The square filters come in 1, 2 or 3 stop densities of gray and the transition line can be sharp or soft. The filter with a 2 stop density and soft transition is the most useful. Better (and more expensive) graduated filters are made of scratch resistant resin or glass and are optically superior to the less expensive polyester ones. Popular brands are

Cokin (the least expensive), Hi-Tech, Lee, Optiflex, Singh-Ray (expensive but very good) and Tiffen.

 A filter is a part of the optical system and must be of the same high quality as the lens.

 A good filter must be planar, have the proper transmission characteristics, a durable antireflection coating, and a durable mount. Usually a higher quality means a higher price.

 Popular brands, such as Hoya and Tiffen, have a satisfactory optical quality. Although I have not measured their planarity or transmission, in practical photography I have not seen any significant differences between Hoya, Tiffen, Canon, Nikon, and B&W filters. However, the quality of the filter mount varies considerably. More expensive brands like B&W and Helioplan have brass mounts which last longer and do not bind.

 The quality of the step-up rings is very important as well. Interchangeable lenses have different filter sizes and require step-up rings to be compatible with one filter size only. The threads of cheap aluminum rings may bind and make it difficult to attach filters. Brass rings cost more but the price difference is well worth it.

Erik Kissa Send questions to: *Ekissa@aol.com* 

*Change your DPS home page shortcut to: www.delawarephotographicsociety.org* 

## **Making Thumbnail Images for CD Storage Disks**

Contributed by Bill Talarowski

The following article first appeared in the May 2001 issue of the Reflector. We think it is helpful information that is worth repeating.

**F** or those of us who are into the digital game, it didn't take us long to find out that the more stuff you had parked on the hard drive, the slower your computer worked. It became painfully obvious that we had to do something with the storage of our finished images. Early on, the way to go was to use Zip disks. With each slide file running about 35MB in size, it didn't take a mathematician to see that you were going to need a lot of Zip disks. This was further complicated by their cost that was about ten dollars each when purchased in a quantity.

 Happily, along came the CD disk and CD recorder. Now you had a storage capability of from 600 to 800 MB of memory at a fraction of the cost of Zip disks. Along with the recording capability, you also had a program that made a cover for your jewel box where you could list all the contents that were on that particular disk. You had, of course, to confine your titles to short titles but this was better than listing them by hand. A small problem was you had to depend on your memory as to which what image was "Amish Buggy".

 Then I discovered a small, buried program within Photoshop that did everything I needed to identify my images. I was able to produce thumbnail images of each image that was on a particular CD disk including the titles assigned to the

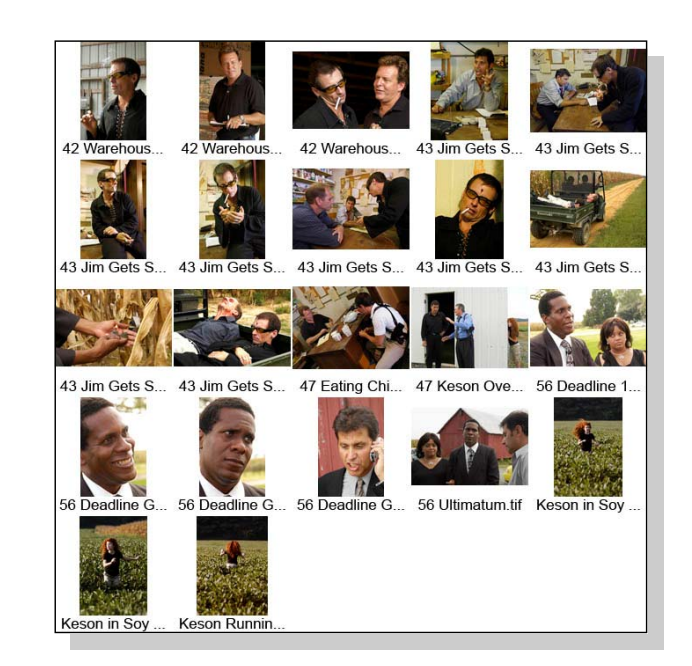

image without having to change any file sizes or file types.

 Turn your color printer on. Open up Photoshop, click on "File", click on "Automate", click on "Contact Sheet II", and a box will open. In the upper left corner you will click on "Choose". Here you designate what folder your images are stored in. Once you have given this information, click "OK". Right below that is the Document Size window. You want to enter 4.7 on each of two lines. This is the size area your information will be printed to and this is also the dimension that is needed to fit into the cover of the jewel case. In the Resolution window type 72 to 50, depending on how good you want the thumbnail image to look. In the lower half of the same box is the Thumbnail Box. It will ask you, "How many rows and columns do you want"? Let's say for the sake of argument, we have 20 images that are stored on the CD disk. In the first

window click "Across First". In the next "Column Window" enter 4. In the "Row Window" enter 5. This means there will be 4 images across the page and 5 images down like a plastic slide storage page. Under "Font Type" enter "Arial" and in the "Font Size" window enter 8. Click OK. The program takes off and prints thumbnail images and titles assigned to the image that will insure a quick recovery of any image. When finished, trim the printed page to 4¾ " square and insert it into the jewel case lid. If you want more or less than twenty images shown, each image will be scaled smaller or larger. If you have perhaps 36 images and you still want to keep to the 20 image layout, it will automatically print the first 20 on the first page and 16 others on the second page. If this is the case, the printer will produce the last page first and then you will have to tell the program to print the first page.  $\infty$ 

### **Contests**

### *Ray O'Day Interclub*

*Competition:* The Ray O'Day Memorial Club vs. Club Competition will be held in Maple Shade, New Jersey on November 20, 2004 at 2 p.m.

 DPS won the Monochrome and Slide categories in 2003. Therefore, we will judge those two categories this year and we may only enter the *Commercial* and *Color Prints categories.*

 To participate, you may submit 3 entries in Commercial Prints or Color Prints. Entries may be given to John Hamilton at meetings or

### *National Parks Photo*

*Contest:* A Picture Worth More than a Thousand Words! Kodak and the National Park Foundation remind park goers that now is a great time to thumb through those prints or browse on-line photo albums to choose their best shots for the National Parks Pass Experience Your America Photo Contest. Along with great Kodak prizes and

### **Member News**

 Congratulations to DPS Webmaster, *Steve Furlong* who tied for third place in the PSA Web site contest. A total of 48 clubs entered the international competition. If you haven't had a look at the site lately, check it out at delawarephotographicsociety.org.

 *Elisabeth Bard* received second place at the Havre de Grace Art Show in August.

dropped off at his home by the *October 11th* deadline. There is no entry fee. For more information, contact John, 302-479-0222 or deljohn@aol.com.

 *2006 PNC Calendar*: This is a reminder that DPS members should be photographing scenes and events in Delaware now for use in the 2006 PNC Calendar. The bank is interested in buying and printing images taken each month of the year in all three counties. Photos will be collected in June 2005. All members of DPS

a trip for themselves and three others to the National Park of their choice, the Grand Prize winner of the contest wins the honor of having his or her photo grace the front of the National Parks Pass.

 Entry deadline for the competition is *January 5, 2005*. For more information, visit www.nationalparks.org.

are eligible to submit photos. Images may be slides or prints from negatives or digital.

 In July, PNC requested our photos for the 2005 calendar, and 1045 images were submitted from 22 members. PNC will select an image for each month and a cover shot. The selection should be completed in October, and all photos will be returned to members in November.

 Questions? Contact Herb G. Sargeant, DPS Calendar Representative: 302.731.4069 or hmsargeant@aol.com

#### *Lighthouse Photography Contest*

This annual contest, sponsored by Cecil County Tourism, is for the photograph that best captures the spirit of Cecil County, Maryland. Cash prize. Deadline for entries: October 5, 2004.

 For full details, go to the county Web site at www.seececil.org.

## **2004-2005 Assigned Subjects**

*October — Hot & Steamy*  November — Friends or Lovers January  $-$  Just Hands or Feet February - Architectural Detail March  $-$  *Brr ...it's Cold* April –  $Flving$ May — Broken or Abandoned

#### *The Reflector October 2004*

Photos by Bob Coffey

## **Exhibits**

**Delaware Photographic Society** photographers, *Elizabeth Bard*, *Robert Coffey, David Hutton, Herb Sargeant and Heather Siple*  will have their works on display at the Delaware Center for Horticulture through October 29. DPS members are invited to a reception from 5 to 8 p.m. on Friday, October 1 in conjunction with the Wilmington Art Loop. Delaware Center for Horticulture is located at 1810 N. DuPont Street in Wilmington one block from Trolley Square. The exhibit in the Community Gallery is open from 9 a.m. to 5 p.m. Monday to Friday.

The DPS exhibit, Love and Friendship, will hang at the JCC, Garden of Eden Road, just behind the Holliday Inn, off Concord Pike until October  $4<sup>th</sup>$  at 10:30 a.m. Please pick up your pictures at that time.

 DPS members are invited to display photographs at the *Wilmington Drama League* from November 29 until January 3. Any general interest subject is acceptable, but creative prints are of particular interest. Space is limited, so the number of entries per person will depend on the number of participants. Please contact Dave Hutton at 302–731-4815 or dghut36@aol.com if you would like to participate.

**Save November 5 for the Opening** Reception of the DPS—Belgian Print Exchange at the Main Wilmington Library, 10 E. Tenth Street; 6:30 p.m.

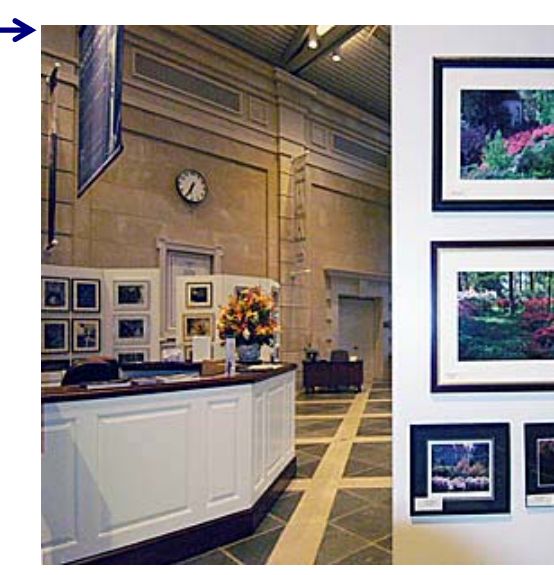

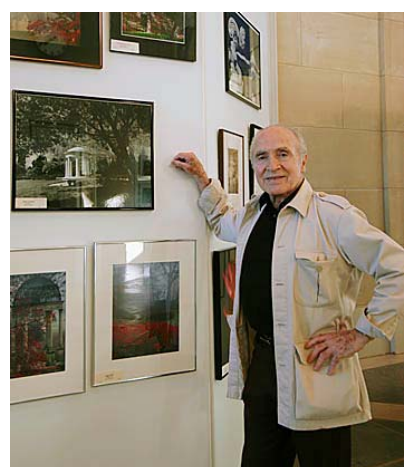

DPS Exhibit, Winterthur Museum

Ray Firmani

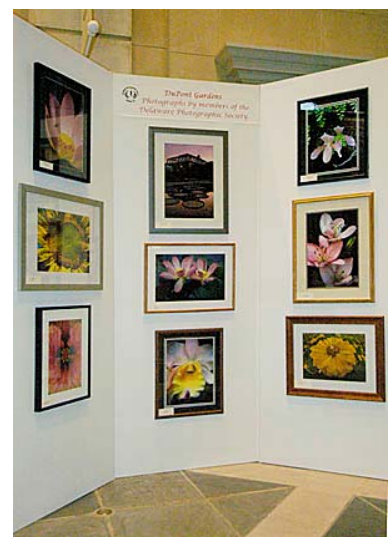

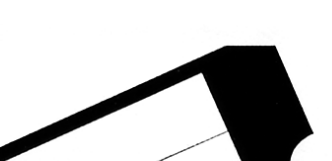

### We Have a Ticket for Free Money

We're part of The Alliance Program at American Frame Corporation. When you use their picture frames and framing supplies we get a check for 5% of your order. You'll save over 50% on American Frame's premium products- and we get a full 5% of the order donated back to us!

Call today for your handbook - 1-800-537-0944 And don't forget to tell them you're a member!

 www.americanframe.com use reference # 163

#### *The Reflector October 2004*

## **Photo-Ops**

#### *Scottish Estate Day*

*Winterthur,* Saturday, October 9. A day of Scottish fun, featuring live music, sheepdog herding, Scottish tales and crafts, and a children's version of a caber toss. Included with all admission tickets. Members free. www.winterthur.org

 *Kennett Township (PA) 300th Birthday Celebration, October 16*, 2-6 p.m. Colonial costumes and games. The Township building is located at 801 Burrows Run Road, Kennett Square, Pa.

 *Great Pumpkin Carve*, Thursday, October 21, 5-9 p.m. Local artists carve gigantic pumpkins (all over 150 lbs.) in the meadow behind the Chadds Ford Historical Society barn,

1736 Creek Road, Chadds Ford, Pa. At nightfall, the pumpkins are lit and the judges pick a winner. For more information, contact 610-388-7376 or www.chaddsfordhistory.org.

*PSA* 

 *The Photographic Society of America* (PSA) is the largest organization of its kind in the world, bringing together amateur and professionals in all the varied fields of photography, including color slides, nature, pictorial prints, stereo (3D), electronic photography, video/motion pictures, photojournalism, travel photography, and devotees of every process in which the worldwide membership is interested. Help from experts and educational programs is available to all members. Find out more about the PSA from these websites: www.*psaphoto.org* and delawarephotographicsociety.org.

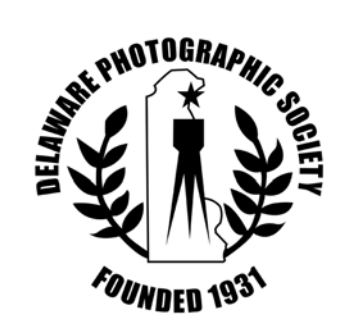

п

Delaware Photographic Society 1406 Shipley Road Wilmington, DE 19803 *www.delawarephotographicsociety.org*